## **Aplicação a um usuário do Setor de Irrigação (exemplo 7)**

Todos os dados utilizados neste exemplo foram tomados do Relatório Final dos "Estudos na área de Cobrança pelo Uso de Água com o objetivo de estabelecer critérios e condições que possibilitem a aplicação desse instrumento na Bacia Hidrográfica do Rio São Francisco" (GAMA Engenharia de Recursos Hídricos, 2007).

O usuário selecionado para este exemplo é a cultura de arroz na região de Sete Lagoas/MG, com demanda anual de água de **4.940,47 m³/ha**. A tecnologia empregada, pivot central, acarreta em custo médio anual de produção de **R\$ 1.672,90/ha** e uma receita média anual bruta de **R\$ 2.120,00/ha**.

Os mecanismos e valores de cobrança são aqueles sugeridos pela Câmara Técnica de Outorga e Cobrança do Comitê da Bacia Hidrográfica do São Francisco – CTOC/CBHSF.

### **Metodologia de Cobrança**

A cobrança pela captação de água é calculada mediante a seguinte equação:

# $Valor<sub>cap</sub> = Q<sub>cap</sub>$  x  $PPU<sub>cap</sub>$  x  $K<sub>cap</sub>$  classe x  $K<sub>t</sub>$

A cobrança pelo consumo de água é calculada mediante a seguinte equação:

### Valorcons =  $Q_{cap}$  x PPUcons x Kconsumo x Kt

No setor de irrigação, pela ausência de lançamentos pontuais nos corpos d'água, a quantificação do volume anual consumido se dá pelo emprego do Kconsumo. Para fins deste exemplo, considerou-se o valor inicial de 0,8.

A cobrança pelo lançamento de matéria orgânica não é considerada, uma vez que não ocorrem lançamentos pontuais.

Foram considerados preços unitários apresentados na tabela 1.

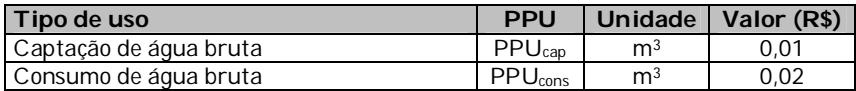

#### **Tabela 1 – Preços Públicos Unitários considerados**

No exemplo considerado, foram adotados, os seguintes coeficientes multiplicadores: K<sub>cap classe</sub> e Kt.

O Kcap classe é um coeficiente que visa a alterar a cobrança em função da qualidade da água no ponto de captação, que é determinada pela classe de enquadramento do corpo hídrico no ponto de interferência. Para fins deste exemplo, considerou-se como valor para o parâmetro 0,9, que corresponde à classe 2, tendo em vista que boa parte dos corpos hídricos da bacia está enquadrada nesta classe.

O objetivo do  $K_t$  é levar em conta as boas práticas de uso e conservação da água na propriedade rural onde se dá o uso de recursos hídricos. O valor adotado neste exemplo é 0,05, conforme metodologia definida para a bacia do rio Paraíba do Sul.

### **Resultados**

Inserindo-se os parâmetros no DIGICOB, conforme ilustrado abaixo, se obtém um valor total de cobrança de R\$ 6,18/ha, causando um impacto de 0,38% sobre os custos de produção e 1,38% sobre as receitas líquidas.

### **Usos de pouca expressão para fins de outorga**

Na Bacia Hidrográfica do Rio São Francisco, as derivações e captações inferiores a 4,0 l/s são considerados de pouca expressão e, portanto, independentes de outorga e, conseqüentemente, os usuários isentos de Cobrança. Para a cultura de arroz na região de Sete Lagoas/MG, esta isenção se aplicará, segundo esta estimativa, a propriedades com uma área irrigada inferior a 25 ha.

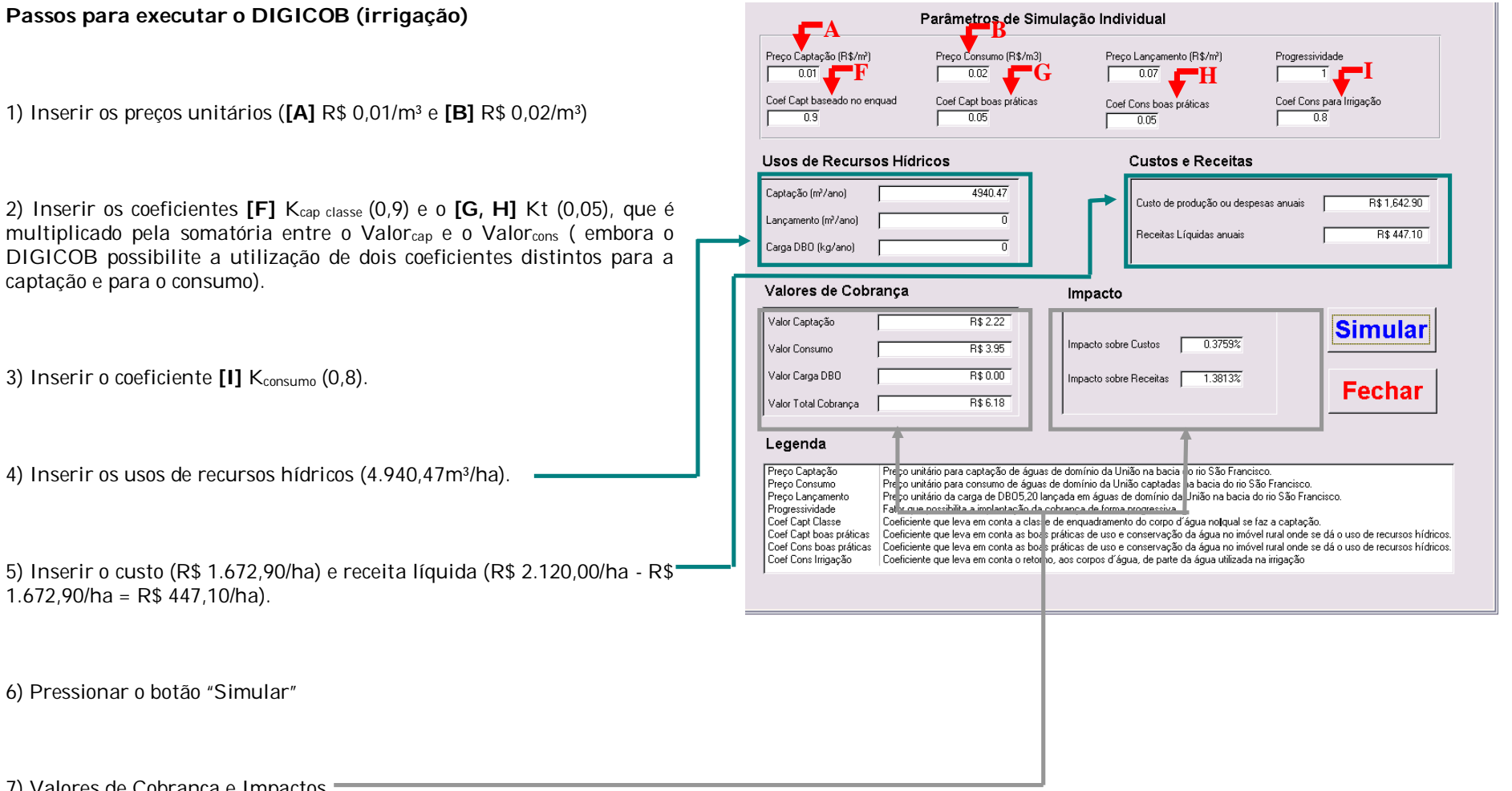

7) Valores de Cobrança e Impactos